Документ подписан простой электронной подписьк<br>Информация о враздник ПЕРСТВО НАУКИ И ВЫСШЕГО ОБРАЗОВАНИЯ РОССИЙСКОЙ информани в владеляце.<br>ФИО: Котова Л<del>аридария под пространи</del> в автономное образовательное учреждение высшего образования Должность: Директор филиала и "Национальный исследовательский университет «МИСиС» Новотроицкий филиал Информация о владельце: Дата подписания: 08.02.2023 09:35:05 Уникальный программный ключ: 10730ffe6b1ed036b744b6e9d97700b86e5c04a7

Рабочая программа утверждена решением Ученого совета НИТУ «МИСиС» от «31» августа 2020 г. протокол № 1-20

# **Основы технологии машиностроения**

# рабочая программа дисциплины (модуля)

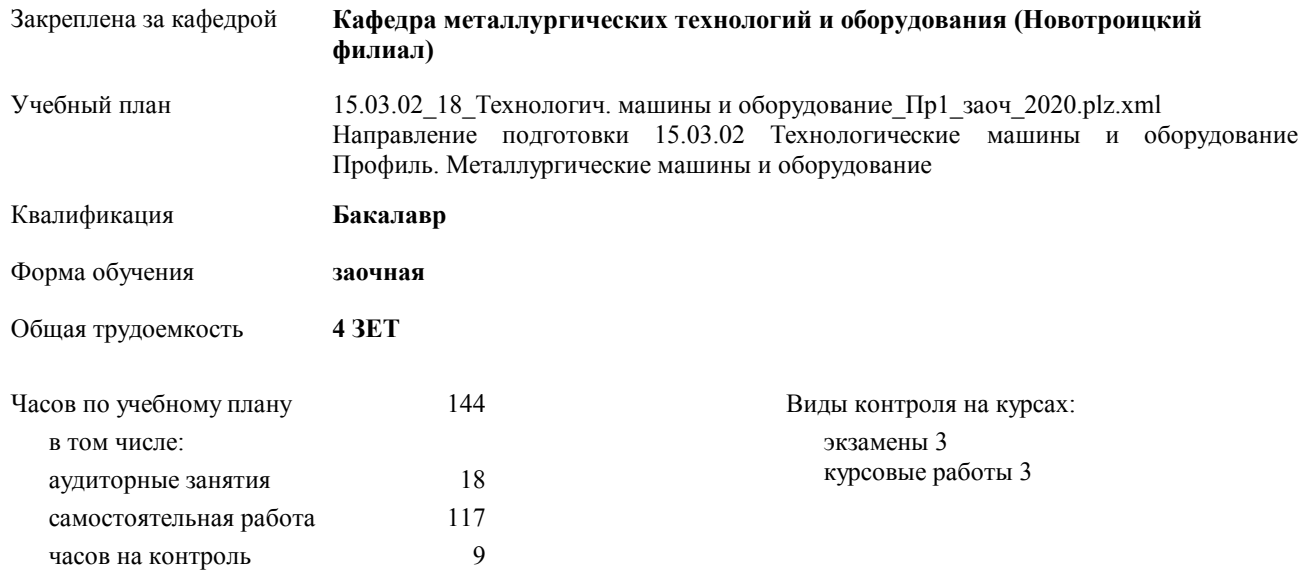

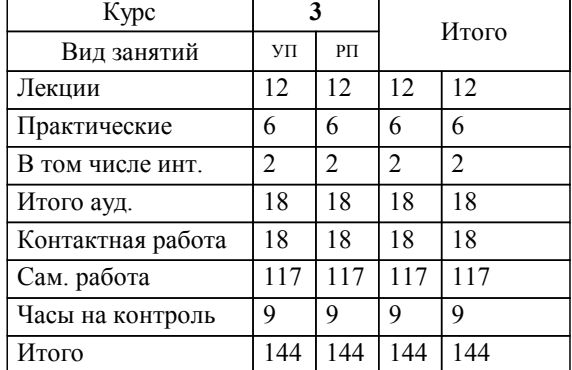

### **Распределение часов дисциплины по курсам**

Программу составил(и): *к.т.н, доцент, Ганин Д.Р.* 

Рабочая программа дисциплины

# **Основы технологии машиностроения**

разработана в соответствии с ОС ВО НИТУ «МИСиС»:

Образовательный стандарт НИТУ "МИСиС" по направлению подготовки 15.03.02 Технологические машины и оборудования (уровень бакалавриата) (приказ Минобрнауки России от 02.12.2015 г. № № 602 о.в.)

составлена на основании учебного плана:

Направление подготовки 15.03.02 Технологические машины и оборудование Профиль. Металлургические машины и оборудование

утвержденного учёным советом вуза от 21.05.2020 протокол № 10/зг.

Рабочая программа одобрена на заседании кафедры

## **Кафедра металлургических технологий и оборудования (Новотроицкий филиал)**

Протокол от 18.06.2020 г. № 11 Срок действия программы: 2020-2021 уч.г. Зав. кафедрой к.т.н., доцент, Шаповалов А.Н.

Руководитель ОПОП ВО

\_\_\_\_\_\_\_\_\_\_\_\_\_\_\_\_\_\_\_\_\_\_\_\_\_\_\_\_\_\_\_\_\_\_\_\_\_ \_\_\_\_\_\_\_\_\_\_\_\_\_\_\_ *подпись*

 $\mathcal{L}$  and  $\mathcal{L}$  are the set of  $\mathcal{L}$ *подпись*

*И.О. Фамилия* \_\_\_\_\_\_\_\_\_\_\_\_\_\_\_

 $\mathcal{L}$  and  $\mathcal{L}$  and  $\mathcal{L}$ *И.О. Фамилия*

#### **1. ЦЕЛИ ОСВОЕНИЯ ДИСЦИПЛИНЫ (МОДУЛЯ, ПРАКТИКИ, НИР)**

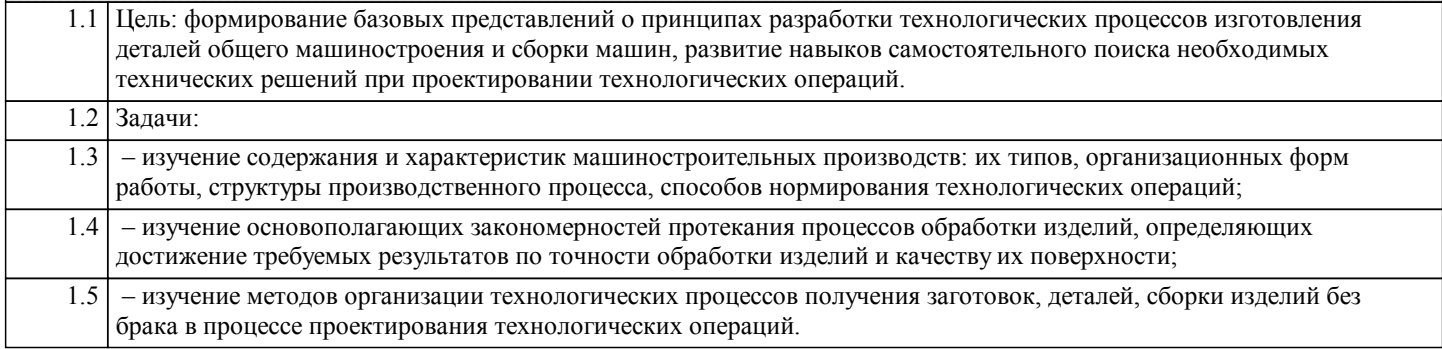

#### **2. МЕСТО ДИСЦИПЛИНЫ (МОДУЛЯ, ПРАКТИКИ, НИР) В СТРУКТУРЕ ОПОП ВО**

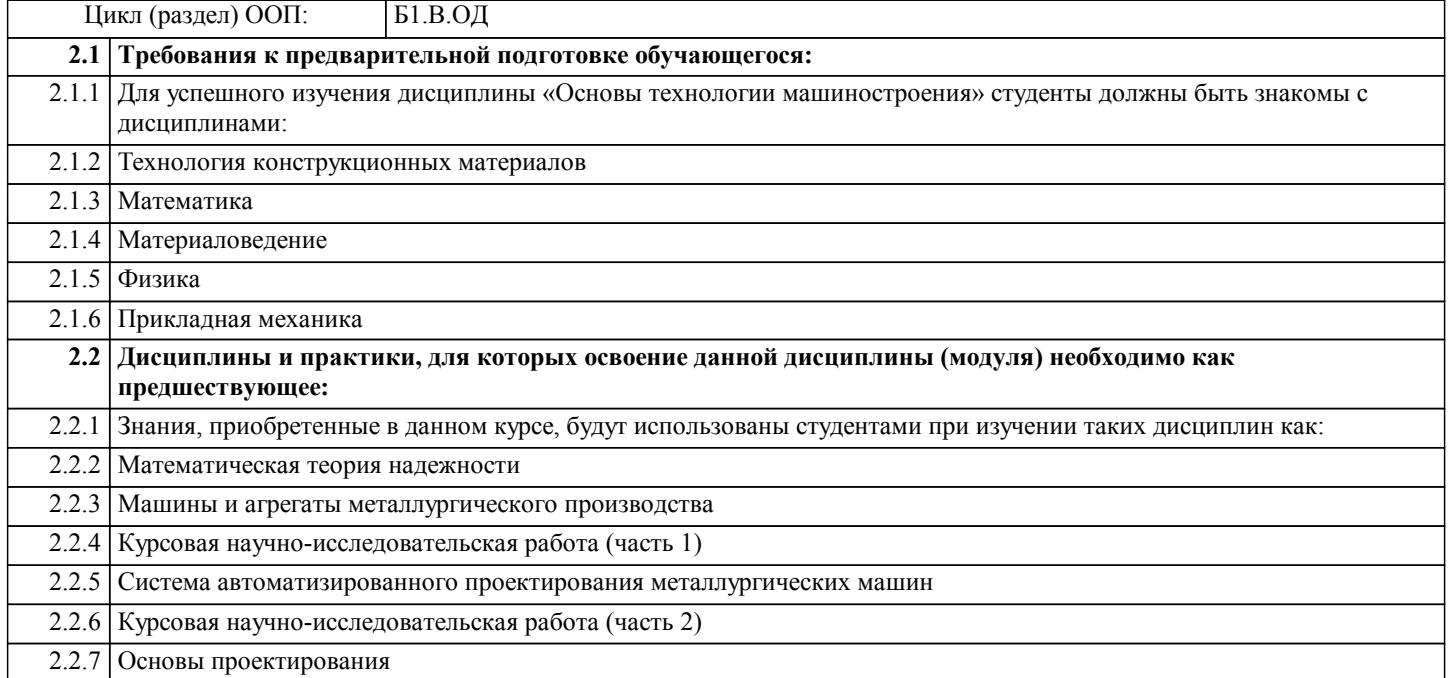

#### **3. ЦЕЛИ ДИСЦИПЛИНЫ (МОДУЛЯ, ПРАКТИКИ, НИР), СООТНЕСЕННЫЕ С СООТВЕТСТВУЮЩИМИ КОМПЕТЕНЦИЯМИ, КОТОРЫЕ ДОЛЖНЫ БЫТЬ ДОСТИГНУТЫ ОБУЧАЮЩИМСЯ**

**ПК-2.1 : Способность принимать участие в работах по расчету и проектированию деталей и узлов машиностроительных конструкций в соответствии с техническими заданиями и использованием стандартных средств автоматизации проектирования Знать:** Уровень 1 Основы проектирования деталей и узлов машиностроительных конструкций Уровень 2 Уровень 3 **Уметь:** Уровень 1 Применять стандартные методы расчёта при проектировании деталей и узлов машиностроительных конструкций Уровень 2 Уровень 3 **Владеть:** Уровень 1 Навыками расчета и проектирования деталей и узлов машиностроительных конструкций в соответствии с техническим заданием Уровень 2 Уровень 3 **ПК-3.1 : Способность обеспечивать технологичность изделий и оптимальность процессов их изготовления, умение контролировать соблюдение технологической дисциплины при изготовлении изделий Знать:** Уровень 1 Технологические особенности различных методов изготовления изделий, показатели их точности и качества

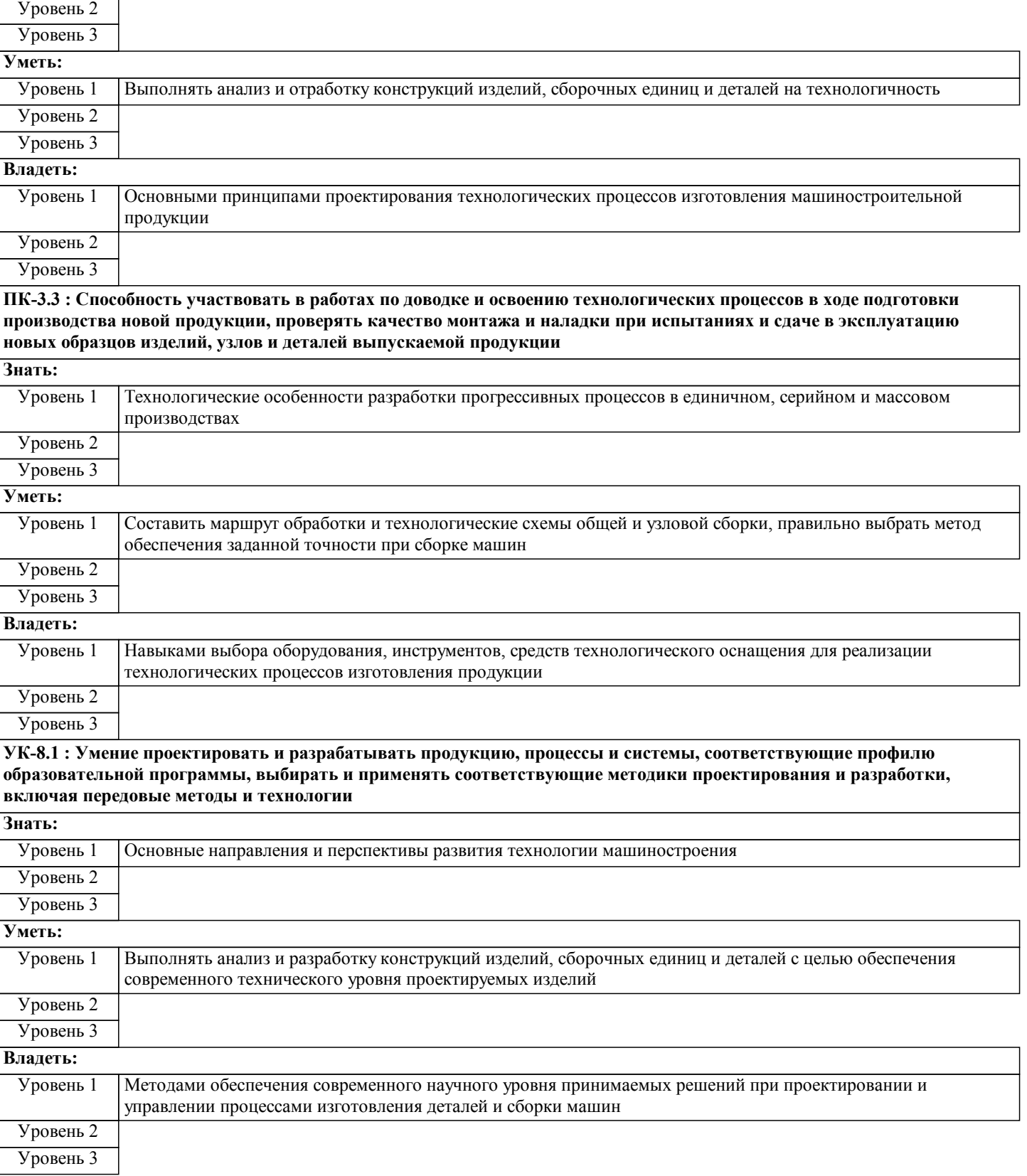

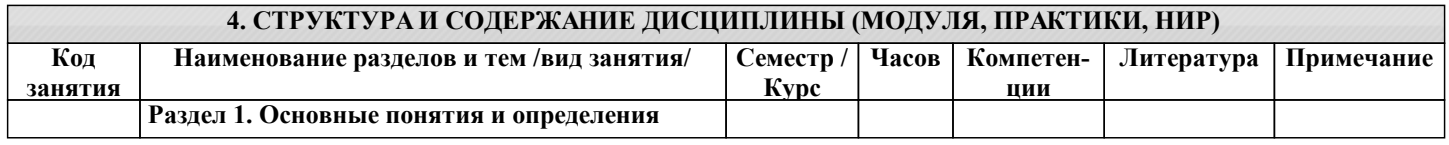

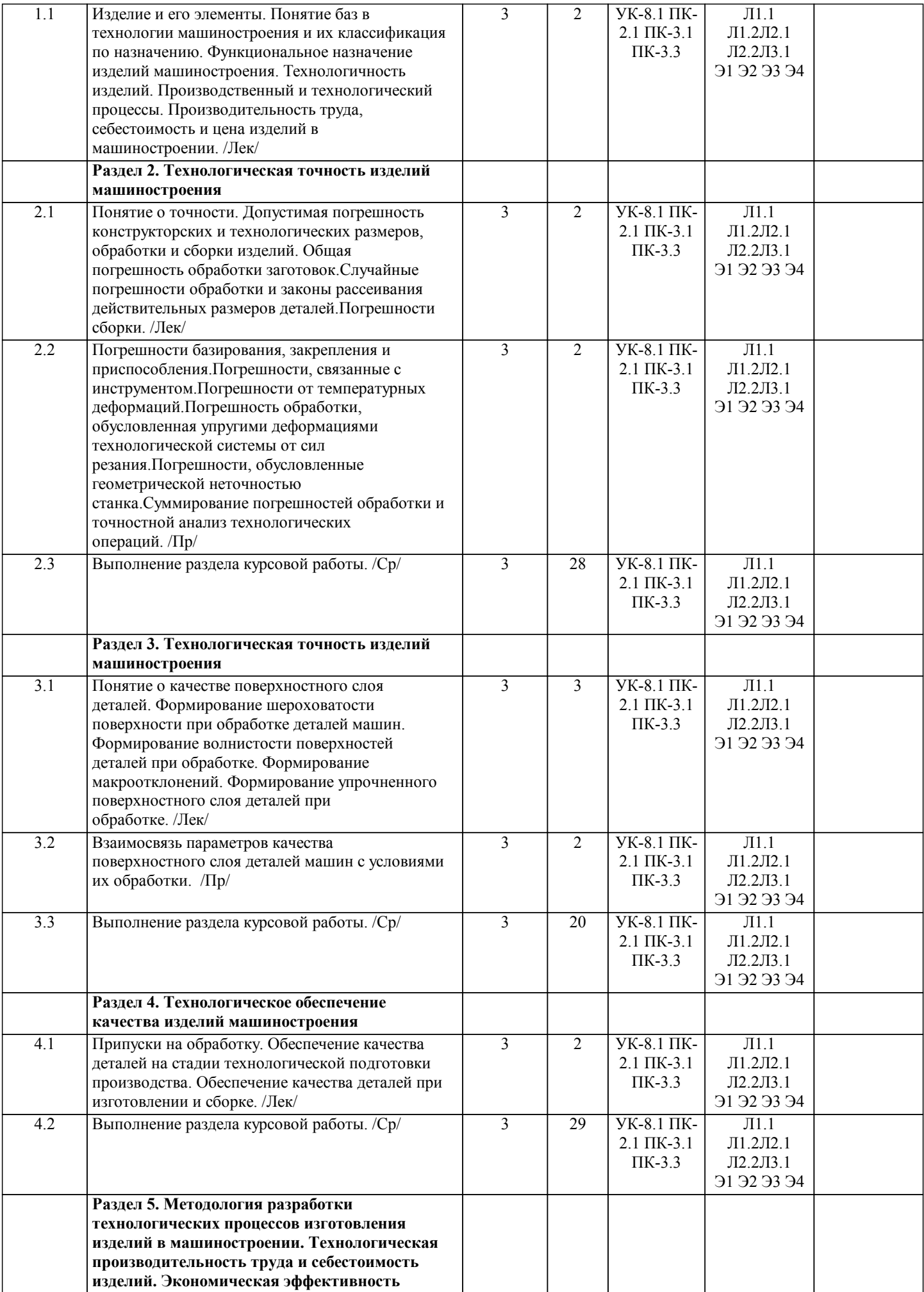

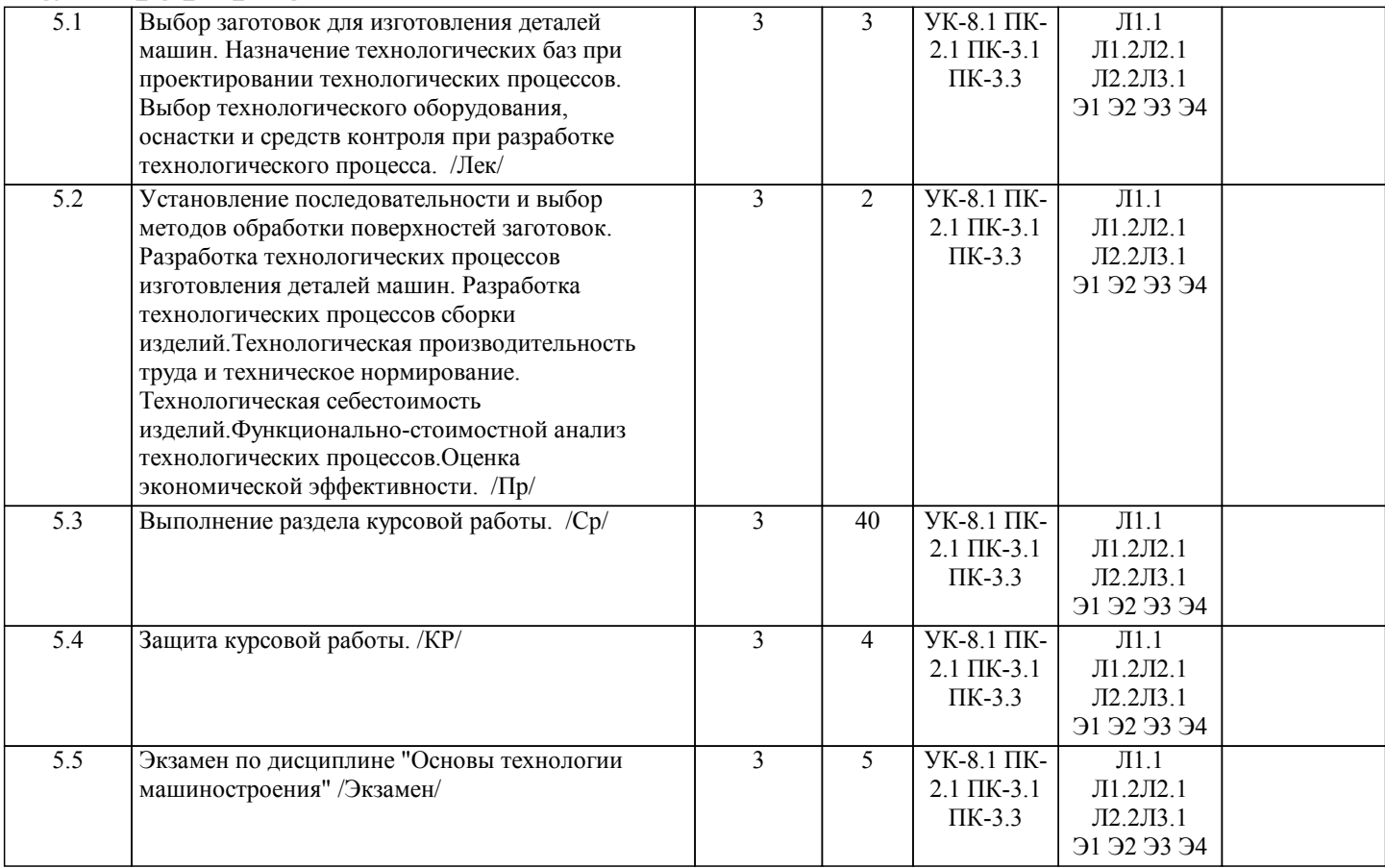

#### **5. ФОНД ОЦЕНОЧНЫХ МАТЕРИАЛОВ**

**5.1. Контрольные вопросы для самостоятельной подготовки к промежуточной аттестации по итогам освоения дисциплины (модуля, практики, НИР)**

Текущий контроль результатов освоения УД в соответствии с рабочей программой и календарно-тематическим планом происходит при использовании следующей обязательной формой контроля:

Выполнение контрольных работ в письменной форме по вопросам и задачам, входящим в раздел (тему) УД.

Промежуточная аттестация по УД осуществляется при использовании следующих обязательных форм контроля: Защита курсовой работы и экзамен в 6 семестре, который может проводится в письменной форме по билетам, включающим теоретические вопросы и задачи, охватывающие все разделы УД, или в тестовой форме по тестовым заданиям в среде LMS Canvas.

Перечень вопросов к защите курсовой работы и экзамену по «Основы технологии машиностроения» (ПК-3.1, ПК-3.3, УК-8.1)

- 1. Технологический процесс, технологическое оборудование и оснастка.
- 2. Вспомогательный переход. Рабочий ход.
- 3. Норма времени, норма выработки.
- 4. Себестоимость машины.
- 5. Виды размерных цепей.
- 6. Технологическая наследственность.
- 7. Классификация видов сборки.
- 8. Принцип постоянства баз.
- 9. Классификация пропусков на обработку.
- 10. Штучное, основное, вспомогательное время.
- 11. Установ, позиция, приём.
- 12. Технологический режим.
- 13. Технологическая операция, технологический переход.
- 14. Программа и объем выпуска изделий. Цикл технологической операции.
- 15. Критерии эффективности технологической операции в условиях заданий программы выпуска изделий.
- 16. Основной расчетный элемент технологического процесса.
- 17. Типы машиностроительных производств. Коэффициент закрепления операций.
- 18. Конструкторская и технологическая подготовка производства.
- 19. Что включает рабочая конструкторская документация на изделие?
- 20. Суммарная погрешность.
- 21. Сборочный чертеж. Спецификация.

#### 22. Шероховатость поверхности.

23. Показатели технологичности конструкции детали.

24. Измерительные базы. Технологические базы. Погрешность базирования.

25. Технологический контроль, формы технологического контроля.

26. Конструкторская размерная цепь. Технологическая размерная цепь.

27. Комплекс. Комплект. Чертеж детали.

28. Точность сборки. Точность обработки. Допуск.

Перечень задач для экзамена.(ПК-2.1, ПК-3.1, ПК-3.3, УК-8.1)

1. Годовой обьем выпуска изделия сборочным участком Dгод = 100000 шт; трудоемкость сборки одного изделия Тсб = 20 мин; длина собираемого изделия lи = 0,5 м; режим работы сборочного участка двухсменный; на конвейере производится сборка изделия и две контрольные операции; расстояние между изделиями Lпр = 1м.

2. На участке механического цеха имеется 15 рабочих мест. В течении месяца на них выполняется 208 разных технологических операций. Установить коэффициент закрепления операций на участке и определить тип производства. 3. Партию заготовок из углеродистой стали обрабатывают на токарно-револьверном станке. Диаметр обтачиваемой поверхности d = 20 мм, длина l = 30 мм. Обработку производят со скоростью резания V = 100 м/мин и подачей S = 0,3 мм/об. Резец оснащен пластинкой из твердого сплава. Необходимо определить на сколько изменится диаметр последней заготовки из партии 500 штук вследствие износа резца, если подналадка инструмента отсутствует.

4. Определить насколько уменьшится при охлаждении до 20°С диаметр отверстия, просверленного и сразу же развернутого в чугунной детали. Скорость вращения шпинделя сверлильного станка n = 310 об/мин, подача S = 0,36 мм/об, мощность на шпинделе станка N = 0,95 кВт, объем заготовки V = 40 см3, диаметр отверстия d = 20 мм, его глубина l = 55 мм.

5. Обтачивается вал из конструкционной стали с размерами Ø200х300 мм. Режим резания:  $V = 100$  м/мин,  $t = 0.5$  мм;  $S =$ 0,05 мм/об; резец Т30К4. Определить конусность вала, связанную с износом резца. U0 = 6,5 мкм/км.

6. Определить ожидаемую шероховатость поверхности при точении среднеуглеродистой стали твердостью НВ 180 резцом из Т15К6 с геометрическими параметрами  $\Phi = 60^\circ$  и  $\Phi = 30^\circ$ ,  $r = 0.8$  мм и режимами резания  $t = 1.2$  мм,  $s = 0.12$  мм/об, у  $= 80$  м/мин.

7. Определить требуемую подачу при чистовом течении среднеуглеродистой стали резцами Т15К6 при условии обеспечения шероховатости поверхности Ra = 3,2 мкм. Условия обработки  $t = 1$  мм,  $v = 10$  м/мин,  $\Phi = 60^{\circ}$ , $\Phi = 30^{\circ}$ ,  $r = 1$ мм, НВ = 200.

8. Определить операционные припуски и размеры при обработке стального вала Ø45h8,  $L = 100$  мм с Rz = 3.2 мкм последовательным обтачиванием и шлифованием. Исходная заготовка – горячий прокат обычной точности: Es = 0,4 мм; Ei  $= -0.7$  мм; Rz = 150 мкм; T = 250 мкм.

9. Определить период Т стойкости резца при продольном точении без охлаждения заготовок диаметром d = 90 мм из медного сплава твердостью HB 100…140 и алюминиевого сплава твердостью до HB 65. Обработка ведется резцом из быстрорежущей стали Р18 с подачей  $S = 0.12$  мм/об, глубиной резания  $t = 0.5$  мм при частоте вращения  $n = 700$  мин-1. 10. Определить осевую подачу S сверла (мм/об) при обработке отверстия диаметром D = 5 мм и длиной L3 = 12 мм в чугунной заготовке твердостью НВ 225; инструмент – спиральное сверло из быстрорежущей стали Р6М5; точность обработанного отверстия – не ниже 11-го квалитета.

**5.2. Перечень письменных работ, выполняемых по дисциплине (модулю, практике, НИР) - эссе, рефераты, практические и расчетно-графические работы, курсовые работы или проекты, отчёты о практике или НИР и др.** Курсовые работы по вариантам.(ПК-2.1, ПК-3.1, ПК-3.3, УК-8.1)

Тема курсовой работы - "Разработка технологии производства детали".

Обьем каждой курсовой работы - 20-25 страниц. Варианты выдаются преподавателем.

Оформленная курсовая работа сдается на кафедру металлургических технологий и оборудования. Правильно выполненная курсовая работа считается зачтенной. Курсовая работа, выполненная неверно или имеющая замечания, возвращается на доработку.

#### **5.3. Оценочные материалы (оценочные средства), используемые для экзамена**

Формой промежуточной аттестации в 6 семестре является защита курсовой работы(дифференцированный зачет) и экзамен (ПК-2.1, ПК-3.1, ПК-3.3, УК-8.1)

Ниже представлены образец билета для экзамена, проводимого в устной форме.

Федеральное государственное автономное образовательное учреждение высшего образования «НАЦИОНАЛЬНЫЙ ИССЛЕДОВАТЕЛЬСКИЙ ТЕХНОЛОГИЧЕСКИЙ УНИВЕРСИТЕТ «МИСИС» НОВОТРОИЦКИЙ ФИЛИАЛ

Кафедра металлургических технологий и оборудования

БИЛЕТ К ЭКЗАМЕНУ №0

Дисциплина: «Основы технологии машиностроения» Направление: 15.03.02 «Технологические машины и оборудование» Форма обучения: очная Период обучения: осенний семестр Форма проведения экзамена: устная

1. Технологический процесс, технологическое оборудование и оснастка.

2. Комплекс. Комплект. Чертеж детали.

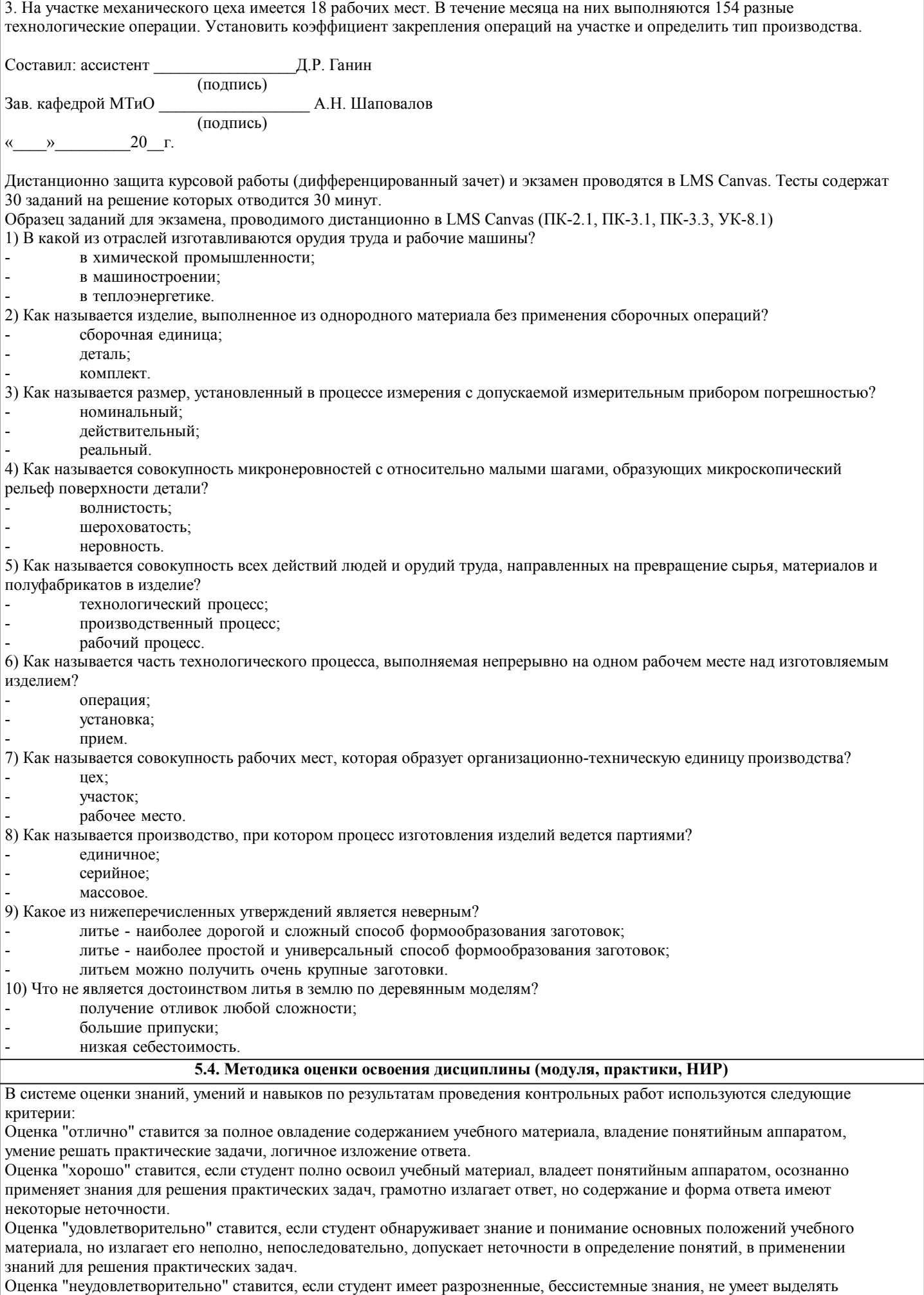

главное и второстепенное, допускает ошибки в определение понятий, искажает их смысл, беспорядочно и неуверенно излагает материал, не может применять знания для решения практических задач; за полное незнание и непонимание учебного материала.

При поведении экзамена в форме устного опроса критериями оценки являются:

«Отлично» - студент демонстрирует системные теоретические знания, владеет терминологией,делает аргументированные выводы и обобщения, приводит примеры, показывает свободное владение монологической речью и способность быстро реагировать на уточняющие вопросы.

«Хорошо» - студент демонстрирует прочные теоретические знания, владеет терминологией,делает аргументированные выводы и обобщения, приводит примеры, но при этом делает несущественные ошибки, которые быстро исправляет самостоятельно или при незначительной коррекции преподавателем.

«Удовлетворительно» - студент демонстрирует неглубокие теоретические знания, проявляет слабо сформированные навыки анализа явлений и процессов, недостаточное умение делать аргументированные выводы и приводить примеры, показывает не достаточно свободное владение терминологией, логичностью и последовательностью изложения, делает ошибки,которые гложет исправить только при коррекции преподавателем.

«Неудовлетворительно» - студент демонстрирует незнание теоретических основ предмета, не умеет делать

аргументированные выводы и приводить примеры, не владеет терминологией, проявляет отсутствие логичности и последовательностью изложения, делает ошибки, которые не может исправить даже при коррекции преподавателем.

При поведении экзамена в форме компьютерного тестирования критериями оценки являются:

 $90 \leq$  Процент верных ответов  $\leq 100$  - отлично

 $75 \leq$  Процент верных ответов  $\leq 90$  - хорошо

 $60 \leq$  Процент верных ответов  $< 75 -$  удовлетворительно

## **6. УЧЕБНО-МЕТОДИЧЕСКОЕ И ИНФОРМАЦИОННОЕ ОБЕСПЕЧЕНИЕ ДИСЦИПЛИНЫ (МОДУЛЯ, ПРАКТИКИ, НИР) 6.1. Рекомендуемая литература 6.1.1. Основная литература** Авторы, составители Заглавие Издательство, год, эл. адрес Кол-во Л1.1 В.М.Бурцев Технология машиностроения: В 2-х т.: Учебник М.: МГТУ им. Н.Э.Баумана, 2001, 40 Л1.2 А.Г. Суслов Основы технологии машиностроения: Учебник М.: КНОРУС, 2013, 10 **6.1.2. Дополнительная литература** Авторы, составители Заглавие Издательство, год, эл. адрес Кол-во Л2.1 А.Г.Суслов Технология машиностроения: Учебник М.: Машиностроение, 2004, 1 Л2.2 Колев К.С. Технология машиностроения: Учебное пособие Высшая школа, 1977, 2 **6.1.3. Методические разработки** Авторы, составители Заглавие Издательство, год, эл. адрес Кол-во Л3.1 Ганин Д.Р. Основы технологии машиностроения. : Методические указания по выполнению курсовых работ для студентов направления подготовки бакалавров 15.03.02 «Технологические машины и оборудование», всех форм обучения. Новотроицк: НФ НИТУ «МИСиС», , 2020, http://nf.misis.ru  $\theta$ **6.2. Перечень ресурсов информационно-телекоммуникационной сети "Интернет"** Э1 НФ НИТУ «МИСиС» Э2 КиберЛенинка Э3 Российская научная электронная библиотека Э4 ЭЛЕКТРОННАЯ БИБЛИОТЕКА НИТУ "МИСиС" **6.3.1 Перечень программного обеспечения** 6.3.1.1 Microsoft Office; 6.3.1.2 6.3.1.3 Операционная система Windows 7; 6.3.1.4 Kaspersky Administration kit; 6.3.1.5 6.3.1.6 Kaspersky Edpoint Security 10; 6.3.1.7 6.3.1.8 Kaspersky Edpoint Security 7; 6.3.1.9 Система видеоконференцсвязи Microsoft Teams или Zoom;

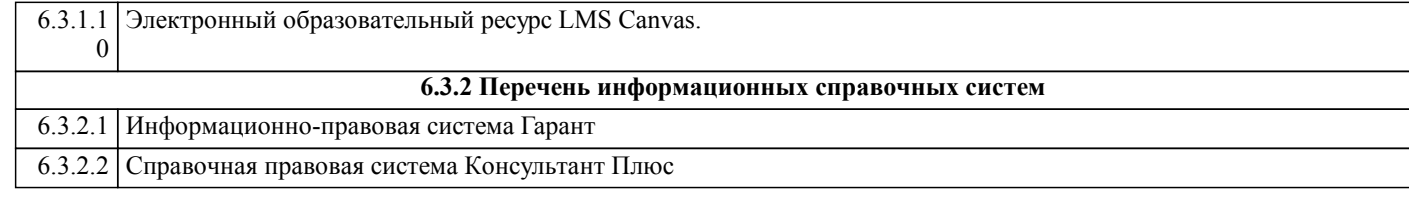

# **7. МАТЕРИАЛЬНО-ТЕХНИЧЕСКОЕ ОБЕСПЕЧЕНИЕ ДИСЦИПЛИНЫ (МОДУЛЯ, ПРАКТИКИ, НИР)**

7.1 Для реализации производственной практики используется производственная база предприятий, представляющих места для прохождения практики, библиотечный фонд НФ НИТУ «МИСиС», ресурсы электронных библиотечных систем, лабораторная база НФ НИТУ «МИСиС», аудитория для самостоятельной работы, оснащенная учебной мебелью, компьютерами с программным обеспечением, с доступом в сеть «Интернет» и в электронноинформационную среду университета.

# **8. МЕТОДИЧЕСКИЕ УКАЗАНИЯ ДЛЯ ОБУЧАЮЩИХСЯ ПО ИЗУЧЕНИЮ ДИСЦИПЛИНЫ (МОДУЛЯ, ПРАКТИКИ, НИР)**

Освоение дисциплины предполагает, как проведение традиционных аудиторных занятий, так и работу в электронной информационно-образовательной среде НИТУ «МИСиС» (ЭИОС), частью которой непосредственно предназначенной для осуществления образовательного процесса является Электронный образовательный ресурс LMS Canvas. Он доступен по URL адресу… и позволяет использовать специальный контент и элементы электронного обучения и дистанционных образовательных технологий. LMS Canvas используется преимущественно для асинхронного взаимодействия между участниками образовательного процесса посредством сети «Интернет».

Чтобы эффективно использовать возможности LMS Canvas, а соответственно и успешно освоить дисциплину нужно: 1) зарегистрироваться на курс, для чего следует перейти по ссылке, выдаваемой сотрудниками деканата или преподавателем. Логин и пароль для регистрации и работе с курсом совпадает с логином и паролем от личного кабинета НИТУ МИСиС;

2) в рубрике «В начало» ознакомиться с содержанием курса, вопросами для самостоятельной подготовки, условиями допуска к аттестации, формой промежуточной аттестации (зачет/экзамен), критериями оценивания и др.;

3) в рубрике «Модули» заходя в соответствующие разделы, изучать учебные материалы, размещенные преподавателем. В том числе пользоваться литературой, рекомендованной преподавателем, переходя по ссылкам;

4) в рубрике «Библиотека» возможно подбирать для выполнения письменных работ (контрольные, домашние работы, курсовые работы/проекты) литературу, размещенную в ЭБС НИТУ «МИСиС»;

5) в рубрике «Задания» нужно ознакомиться с содержание задания к письменной работе, сроками сдачи, критериями оценки. В установленные сроки выполнить работу(ы), подгрузить здесь же для проверки. Удобно называть файл работы следующим образом (название предмета (сокращённо), группа, ФИО, дата актуализации (при повторном размещении)). Например, ОТМ\_Иванов И.И.\_БТМО-17\_20.04.2020. Если работа содержит рисунки, формулы, то с целью сохранения форматирования ее нужно подгружать в pdf формате.

Работа, подгружаемая для проверки, должна:

- содержать все структурные элементы: титульный лист, введение, основную часть, заключение, список источников, приложения (при необходимости);

- быть оформлена в соответствии с требованиями.

Преподаватель в течение установленного срока (не более десяти дней) проверяет работу и размещает в комментариях задания рецензию. В ней он указывает как положительные стороны работы, так и замечания. При наличии в рецензии замечаний и рекомендаций, нужно внести поправки в работу, подгрузить её заново для повторной проверки. При этом важно следить за сроками, в течение которых должно быть выполнено задание. При нарушении сроков, указанных преподавателем, возможность подгрузить работу остаётся, но система выводит сообщение о нарушении сроков. По окончании семестра погрузить работу не получится;

6) в рубрике «Тесты» пройти тестовые задания, освоив соответствующий материал, размещённый в рубрике «Модули»; 7) в рубрике «Оценки» отслеживать свою успеваемость;

8) в рубрике «Объявления» читать объявления, размещаемые преподавателем, давать обратную связь;

9) в рубрике «Обсуждения» создавать обсуждения и участвовать в них (обсуждаются общие моменты, вызывающие вопросы у большинства группы). Данная рубрика так же может быть использована для взаимной проверки;

10) проявлять регулярную активность на курсе.

Преимущественно для синхронного взаимодействия между участниками образовательного процесса посредством сети «Интернет» используется система видеоконференцсвязи Microsoft Teams (MS Teams) или Zoom. Вариант, используемой системой ВКС указывает преподаватель. Чтобы полноценно использовать его возможности, нужно установить приложение ВКС на персональный компьютер и/или телефон. Старостам нужно создать группу в MS Teams или получить идентификационный номер конференции в Zoom. Система ВКС позволяет: - слушать лекции;

- работать на практический занятиях;

- быть на связи с преподавателем, задавая ему вопросы или отвечая на его вопросы в общем чате;

- осуществлять совместную работу над документами (вкладка «Файлы»).

При проведении занятии в дистанционном синхронном формате нужно всегда работать с включенной камерой. Исключение – если преподаватель попросит отключить камеры и микрофоны в связи с большими помехами. На аватарках

должны быть исключительно деловые фото.

При проведении лекционно-практических занятий может вестись запись. Это даёт возможность просмотра занятия в

случае невозможности присутствия на нём или при необходимости вновь обратится к материалу и заново его просмотреть.